# **Adobe Dreamweaver CC: Part 1**

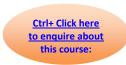

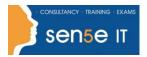

Course Duration: 1 Day

### **Course Description:**

You want to create and maintain web pages for your website. The fundamental elements of a web page are HTML, XHTML, CSS, and some JavaScript. These technologies take some time to master. In this course, you will use Adobe Dreamweaver to create web pages, focusing on the content, styling, and design. As you construct the web pages, Dreamweaver will competently create the XHTML, CSS, and JavaScript required.

You will also maintain and administer your website with Dreamweaver's site and page management tools. The website and pages you create will reflect your content and design and will be professionally accurate for your site visitors.

This course covers the Web Authoring Using Adobe Dreamweaver CC objectives to help students prepare for the Adobe Certified Associate (ACA) exam. This course is also designed to cover the Adobe Certified Expert (ACE) exam objectives.

### **Course Objectives:**

Upon successful completion of this course, you will be able to:

- Identify Dreamweaver fundamentals
- Create websites
- Create web pages
- Insert tables and import content into web pages
- Create reusable site assets
- Link web pages and send the website to the server

### **Target Student:**

This course is most valuable for individuals who have been given responsibilities to create or maintain a website. It will also be valuable for new web designers, web developers, and graphic artists who want to extend their skills in creating complete websites. Learning how to use Dreamweaver CC will enable the practitioner to create web pages and sites in the most efficient manner.

### **Prerequisites:**

To ensure your success in your course, you should have basic computing skills. Familiarity with various web design technologies is helpful.

#### Course content continues on next page:

For more information, or to book your course, please call Sense IT on 0870 4296445

Or visit our web site –www.sensetraining.co.uk

# **Adobe Dreamweaver CC: Part 1**

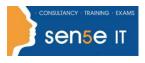

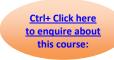

# **Course Content**

**Lesson 1: Getting Started with Dreamweaver** 

Topic A: World Wide Web Basics

**Topic B:** Configure Dreamweaver Interface Elements

**Topic C:** Apply Web Design Elements **Topic D:** Customise the Workspace

**Lesson 2: Creating a Website** 

Topic A: Establish Project Requirements

Topic B: Plan the Website Project

Topic C: Set Up the Website

**Lesson 3: Creating Web Pages** 

**Topic A:** Create Web Page Documents

Topic B: Add Head and Text Components, Lists and Quotations to the Page

Topic C: Apply Edge Web Fonts

**Topic D:** Create Styles and Selectors

Topic E: Format a Web Page with CSS

**Lesson 4: Inserting Tables and Importing Content** 

Topic A: Insert and Manage Images

**Topic B:** Construct Table Tags and Properties

Topic C: Import External Data

**Lesson 5: Creating Reusable Site Assets** 

Topic A: Create Reusable Site Assets

**Topic B:** Create and Use Page Templates

Lesson 6: Linking Web Pages and Sending the Website to the Server

Topic A: Create Common Hyperlinks to Site Pages

Topic B: Create Links to Page Locations and Email Links

**Topic C:** Link with Image Maps and Use Navigation and Rollovers

**Topic D:** Validate a Website and Upload Files to the Web Server